## オブジェクト指向及び演習・第 **4** 回 <sup>2024</sup> <sup>年</sup> <sup>5</sup> <sup>月</sup> <sup>13</sup> <sup>日</sup>

今回の内容

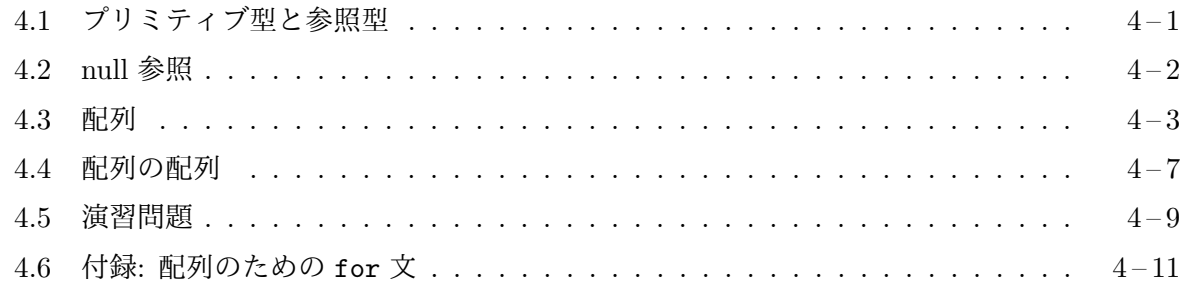

## **4.1** [プリミティ](#page-8-0)ブ型と参照型

<span id="page-0-0"></span>前回、Java [では、オブジェクトを「参](#page-10-0)照」で扱う (変数に記憶したり、引数としてメソッドに渡した り、戻り値としてメソッドから返したりする) ことを説明しました。Java では、int 型や double 型のように、データの実体をそのまま扱うデータ型と、オブジェクトのように、データの実体への 参照を扱うデータ型の 2 通りがあり、前者をプリミティブ型、後者を参照型と呼びます1。

プリミティブ型 Java のプリミティブ型には、次の 8 つの型があります。

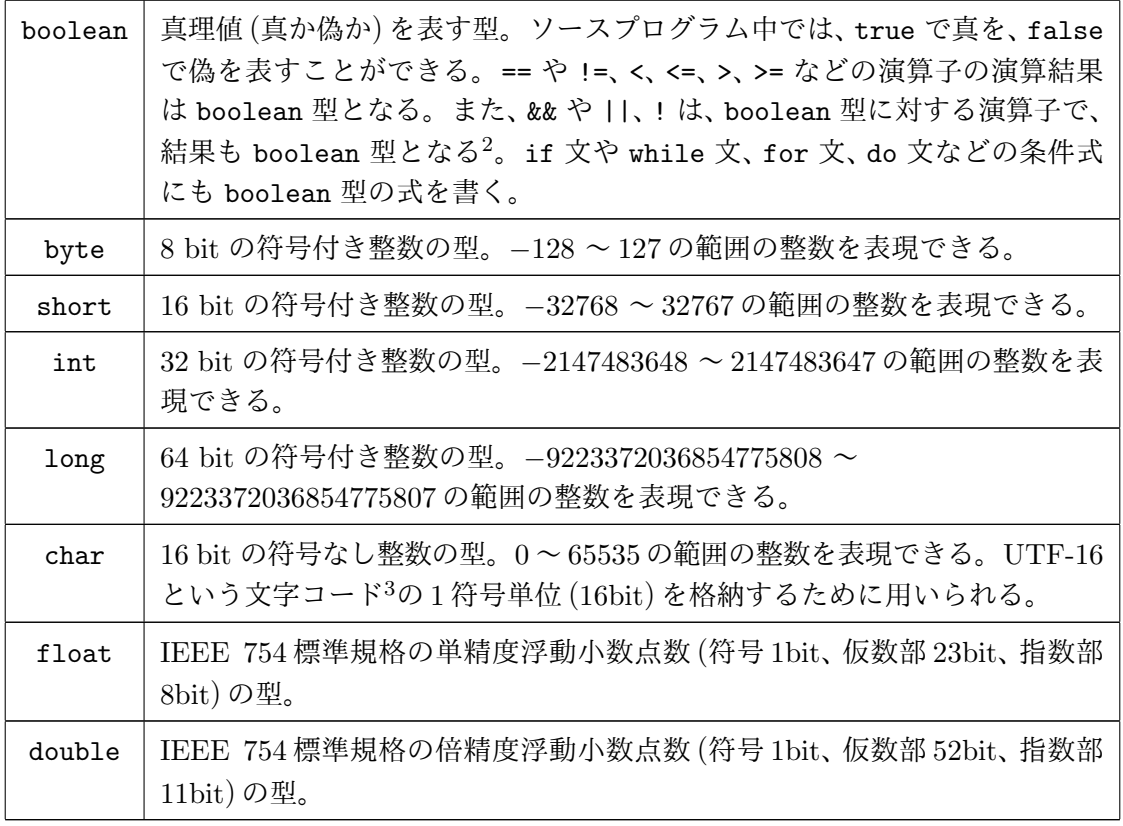

1 Java には、この他に null 型と呼ばれるデータ型があります。null 型は、後述の null 参照と呼ばれる値の型ですが、 その型名がソースプログラム中に現れることがありませんので、その存在が意識されることはほとんどありません。

 $^2$ boolean 型に関する演算子として、他にも、& (2つのオペランドを必ず評価する論理積)、| (2つのオペランドを必 ず評価する論理和)、^ (排他的論理和) という 3 つの演算子があります。

<span id="page-0-1"></span><sup>3</sup>世界で使用されているほとんどの文字を 1 符号単位 (16bit) で表現できる文字コードです。あまり使用されない文 字のみ 2 つの符号単位 (16bit*×*2) で表現します。Unicode と呼ばれる文字コードの割り当て方法に基づいています。

参照型 Java の参照型は、オブジェクトを参照で扱うためのデータ型で、クラス型と配列型の 2 種 類があります4。配列型については今回の後半で説明します。クラス型は、クラス宣言によってク ラスを定義すると生まれるデータ型で、宣言されたクラスの名前はデータ型の名前の 1 つになり ます。

たとえば[、前](#page-1-1)回までに出てきた GameFrame、Card、Deck、Pile、Suit、Rank は、すべてクラスの 名前でしたが、これらは (クラス型、そして参照型に分類される) データ型の名前でもあります。

# メモ

## **4.2 null** 参照

<span id="page-1-0"></span>Java では、すべてのオブジェクトを参照で扱いますが、どのオブジェクトも指していないこと示 す値を、**null 参照**5(あるいは単に null) と呼び、ソースプログラム中では、この値を nu11<sup>6</sup>という キーワードで表すことができます。

たとえば、Card クラスの各インスタンスは、そのカードのスートを表すオブジェクトを、Suit 型のインスタンス[変](#page-1-2)数 suit に記憶していますが、ジョーカーにはスートがありませんので[、](#page-1-3)ジョー カーの場合は、このインスタンス変数には null 参照が代入されています。つまり、

new  $Card()$ .suit ==  $null$ 

という boolean 型の式の値は真 (true) となります7。

NullPointerException すべての参照型の変数には、

Card  $c = null;$ 

のように、null 参照を代入することができ、この変数がどのオブジェクトも指していないことを表 現することができます。しかし、プログラム中で null 参照の値に対してできることは、== 演算子 や != 演算子を使って、null や他の参照型の値と等しいかどうかを調べることぐらいです<sup>8</sup>。もし、

<sup>4</sup>データ (値) の型としてはこれだけですが、式や変数の型としては、この他にも、インタフェース型や (型変数を含む) 総称型と呼ばれる参照型が現れます。

<sup>5</sup>C 言語におけるポインタ型の 0 に対応します。

<span id="page-1-1"></span><sup>6</sup>C 言語の stdio.h や stdlib.h などで定義されている NULL に相当します。C の NULL はマクロ定義ですが、Java の null はキーワードとなっています。

<span id="page-1-3"></span><span id="page-1-2"></span> $^{7}$ new Card() のようにコンストラクタの引数なしに、Card のインスタンスを生成すると、ジョーカーのカードが生 成されることに注意してください。ジョーカーの suit は null 参照ですが、rank は通常のジョーカーと予備のジョー カーを区別するために、それぞれ Rank.ACE と Rank.DEUCE の値が代入されています。

<sup>8</sup>もちろん、代入演算子で変数などに代入したり、メソッドやコンストラクタの引数としたり、メソッドの戻り値にし たりすることも可能です。この他に、instaceof という演算子のオペランドとなることもあります。

null 参照が代入された変数 c を使って

c.moveTo(100, 100);

...

のように、インスタンスメソッドの起動を行ったり、

if (c.suit == Suit.SPADES)

のように、インスタンス変数へのアクセスを行ったりすると、moveTo という仕事を行ったり、suit を記憶しているオブジェクトがいない (指定されていない) わけですから、困ったことになってし まいます。Java では、プログラムの実行時に、null 参照に対してメソッドの起動やインスタンス 変数へアクセスを行うと、NullPointerException と呼ばれる実行時エラーが発生して、通常、そ のプログラムの実行はそこで中断されてしまいます。

```
- P401.java -
1 import jp.ac.ryukoku.math.cards.*;
2
3 class P401 {
4 public static void main(String[] args) {
5 Card \ c = null;<br>6 c.moveTo(100,c.moveTo(100, 100);\overline{7}8 }
```
たとえば、この P401.java をコンパイルして実行すると、コンソールに次のようなエラーメッセー ジが表示されます。

- NullPointerException -C:\Users\myname\Desktop\OOProg> java P401 Exception in thread "main" java.lang.NullPointerException at P401.main(P401.java:6)

このエラーメッセージは、P401.java の 6 行目を実行する際に、NullPointerException が発生し たことを示しています。Java では、この NullPointerException のように、プログラムの実行時 に発生する予期しなかった出来事を一般に例外 **(exceptions)**と呼んでいます。

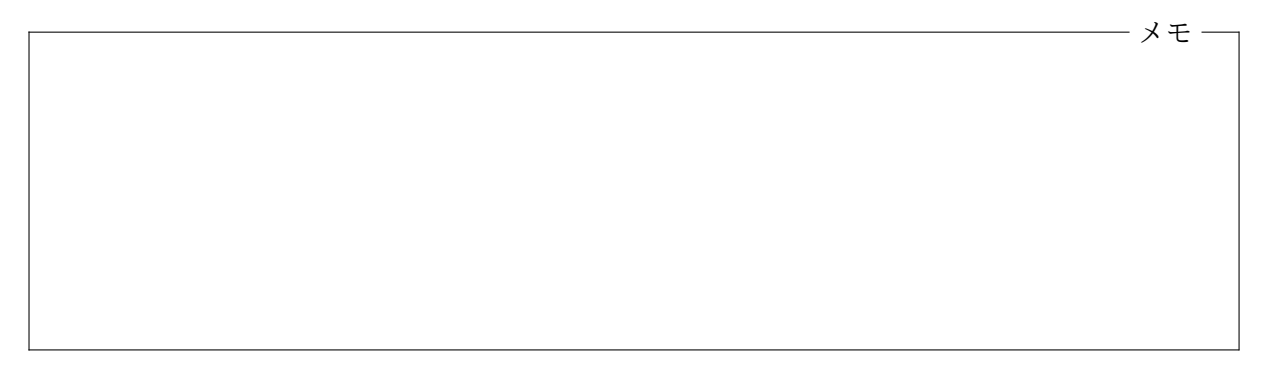

## <span id="page-2-0"></span>**4.3** 配列

C 言語と同様に、Java でも配列を使用することができます。次のプログラム P402.java は、シャッ フルされたデッキから、伏せられたままのカードを 1 枚ずつ引いてゲーム盤の下部に横一列に並べ、 5 枚並べたら左から順に表向きにするものです。

```
1 import jp.ac.ryukoku.math.cards.*;
 \mathcal{D}3 class P402 {
4 public static void main(String[] args) {
5 GameFrame f = new GameFrame();
6 Deck d = new \text{Deck}();
7 f.add(d, 100, 100);
8 d.shuffle();
9 Card[] hand = new Card[5];
10 for (int i = 0; i < hand.length; i++) {
11 hand[i] = d.pickUp();12 hand[i].moveTo(100 * i + 100, 400);<br>13 }
13 }
14 for (int i = 0; i < hand.length; i++) {
15 hand[i].flip();
\begin{array}{ccc} 16 & & \rightarrow \\ 17 & & \rightarrow \end{array}17 }
18 }
```
このプログラムでは、デッキから引いた 5 枚のカードを記憶するために、Card 型の要素 5 個から なる配列を使っていますが、Java での配列の取り扱いは、C 言語とは若干異なるものとなってい ます。

– P402.java <mark>-</mark>

C 言語では

int a[10]; <br> *//* C言語の場合

のように配列 a を宣言すると、int 型の要素 10 個からなる配列が用意されますが、これと同様な ことを Java で行なうとしたら、

int $[1 \text{ a} = \text{ new int}[10];$  // Java の場合

のような書き方になります。これは、変数 a の宣言と、int 型の要素 10 個からなる配列を生成し て、その配列を a に代入するということの 2 つを一度に行うもので、これら 2 つを分けて書くと、

int[] a;  $a = new int[10];$ 

のようになります。

メモ

配列型 Java の配列はオブジェクトの一種であり、クラスのインスタンスと同様に、その配列へ の参照で取り扱います。*T* 型の要素からなる配列のデータ型を *T*[] で表します。たとえば、先ほ どの int[] は、int 型の要素からなる配列のデータ型を表し、int[] a; は、int 型を要素とする

配列オブジェクト (への参照) を記憶する変数 a の宣言です9。同様に、Card[] は、Card 型の要素 からなる配列のデータ型となり、P402.java の 9 行目のように、Card[] hand; と宣言された変数 hand は、Card 型を要素とする配列オブジェクト (への参照) を記憶します。

Java では、このような配列のデータ型を配列型と呼びま[す](#page-4-0)。int[] も Card[] も配列型の一種 です。また、配列型は参照型の一種です。

配列の生成 配列型の変数を宣言しただけでは、配列自体は生成されません。配列を生成するに は、次のような書式の配列生成式を用います。

new ✄ ✂ 要素の型名 [1] ✂ -<br>要素の個数]

配列生成式には、インスタンス生成式に現れていた new というキーワードが再び登場しています。 配列生成式の ✄ ✂  $\overline{\mathrm{g}}$ 素の個数 $]$  の部分には、int 型の式を書くことができます。定数はもちろん、変数 を含んでいる式など、評価(実行)してみないと値が決まらない式でも構いません。 ✂ 要素の個数 は 0 でも構いませんが、負であってはいけません。配列生成式を評価すると、指定された個数の要素 からなる配列オブジェクトが生成され、その配列への参照が式の表す値となります。生成された配 列の要素の個数を後で変更することはできません。

初期値を特に指定しない限り、生成された配列の各要素の値は、次のように初期化されます。

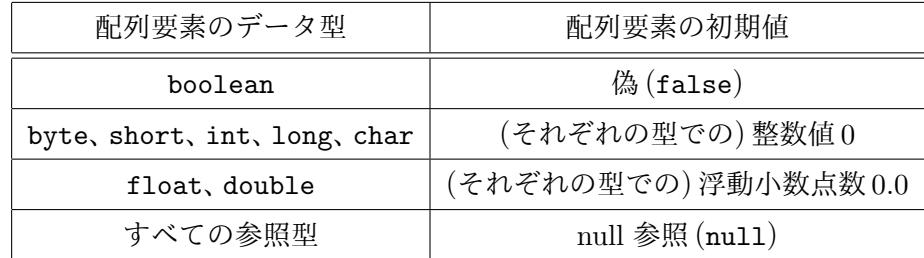

また、配列生成式の ✂  $\overline{\mathrm{g}}$ 素の個数 $]$  を書かずに [ ] とし、それに続く { } の中に、その配列の要素の 初期値を , (カンマ) で区切って書いて、要素の個数と各要素の初期値を指定することもできます。 このような初期値付きの配列生成式の書式は次のようになります。

new ✄ .<br>پا |<br>要素の型名||1||{  $\overline{\phantom{0}}$ 初期値の列✁ }

たとえば、new int[] { 2, 3, 5, 7, 11 } という配列生成式は、int 型の要素 5 個からなる配 列で、その要素の値が先頭から順に 2、3、5、7、11 であるようなものを生成します10。

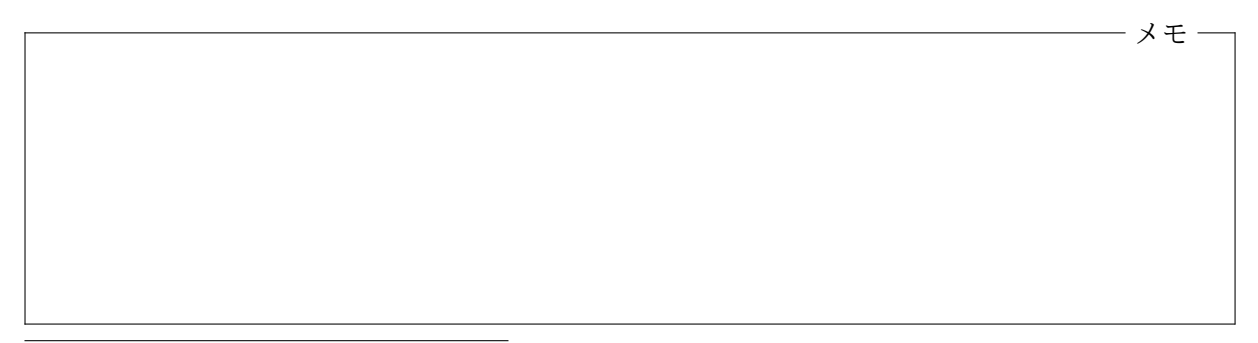

 $^9$ int a[]; と書くこともできます。こう書いても、int[] a; と全く同じ意味です。int[] a, b; と書けば、a も b も配列型の変数になりますが、int a[], b; と書くと、a は配列型、b は int 型の変数となります。

<span id="page-4-0"></span><sup>10</sup>配列型の変数を初期値を指定して宣言するときに限って、たとえば、int[] a = { 2, 3, 5, 7, 11 }; のように、 ーー<br>配列生成式の new [ ✂ 要素の型名 ✁ [] を省略することもできます。

配列の添字**(**インデックス**)** 配列の各要素は、C 言語と同様に

✄ ✂ 配列への参照を表す式 $[$ با 添字✁ ]

という書式で表し、1 つの要素が 1 つの変数であるかのように、値を代入したり参照したりするこ とができます。長さ *n* の配列の要素の添字 (インデックス) <sup>は</sup> 0 から *n −* 1 までです。 ✄ ✂ <u>添字</u>) の部 分にはこの範囲の整数を表す int 型の式を書くことができます。

.<br>آ ✂  $\overline{\mathbb{E} \mathfrak{H}}$ への参照を表す式 $\,$  の値が null 参照だった場合は、NullPointerException $^{11}$ という例外 が、 ✄ ✂  $\overline{\text{m}}$ 字 $\left|$  が負であったり、n 以上であった場合は ArrayIndexOutOfBoundsException という例 外が発生します。

配列のインスタンス変数 length Java の配列はオブジェクトの一種でもあるわけですが、すべ ての配列オブジェクトは、length という名前の int 型のインスタンス変数を持っています。変数 length の値は、その配列の要素の個数 (配列の長さ) です。先ほどの P401.java では、10 行目と 14 行目で hand.length の形で使われています。

配列のインスタンス変数 length は書き換えることのできない変数となっています。Java では、 一度初期化されると、その後は値を変更することができないような変数を使用することができ、こ のような変数を **final** 変数と呼びます。length は、配列オブジェクトが持つ final なインスタン ス変数です。

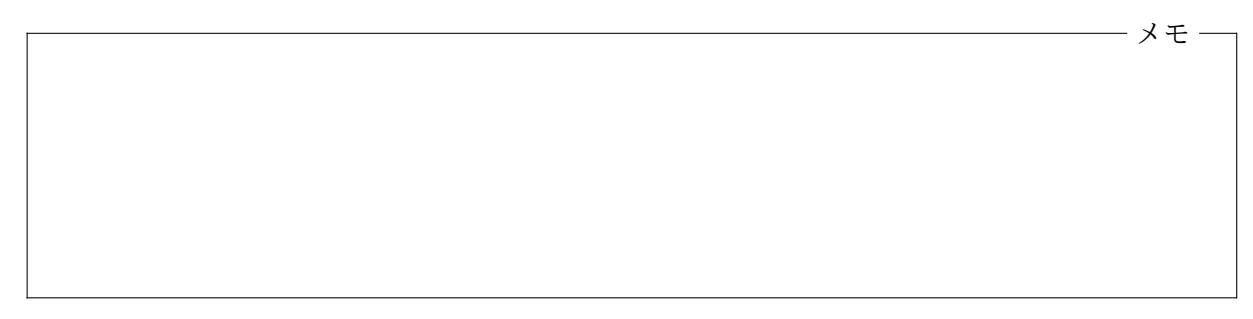

P402.java での配列 先ほどの P402.java というプログラムで、配列がどのように使われてい るかを見てみましょう。9 行目の

 $Card[]$  hand = new Card $[5]$ ;

が実行されると、Card 型を要素とする配列型 (Card[] 型) の変数 hand が用意されるとともに、5 個の Card 型 の値を格納できる配列が生成されて、その配列への参照 が hand に代入されます。この時の状態は右の図のよう になります。

10 行目から始まる

```
for (int i = 0; i < hand.length; i++) {
   hand[i] = d.pickUp();hand[i].moveTo(100 * i + 100, 400);
}
```
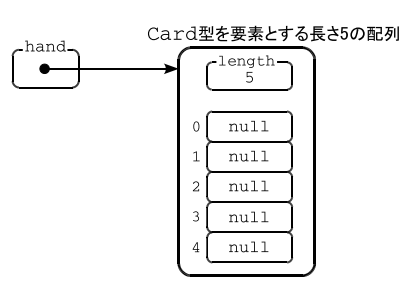

11null 参照に対してインスタンスメソッドを起動したり、インスタンス変数にアクセスした場合にも発生する例外と 同じです。

という for 文では、デッキ d から引いたカード (Card クラスのインスタンス) を、1 枚ずつ配列 hand の先頭から順に格納しています。この for 文の繰り返しが終わった時点では、5 枚のカー ドが、順に hand[0]、hand[1]、*· · ·*、hand[4] に格納され、次の図のような状態となっているはず です。

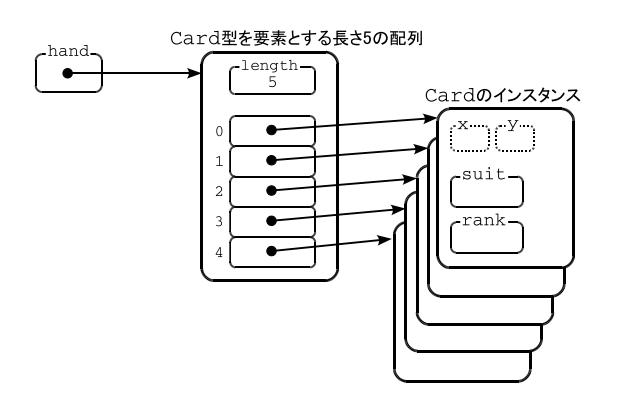

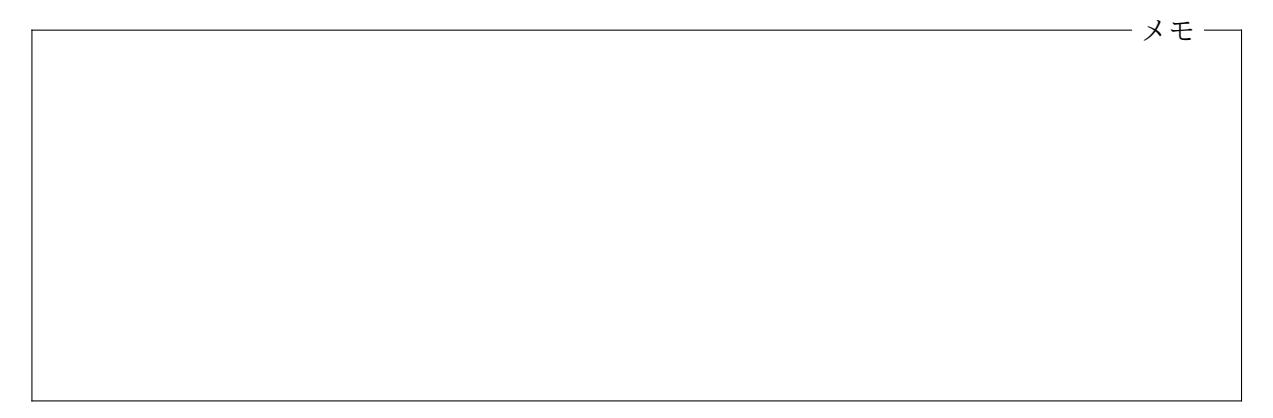

## **4.4** 配列の配列

配列型もデータ型の 1 つですので、配列型を要素とする配列を使用することもできます。たとえば、 配列の各要素が、int 型の要素からなる配列型である場合、そのような配列のデータ型は int[][] で表すことができます。また、そのような配列への参照を記憶する変数は、

 $int[]$  a;

のように宣言することができ12、このような配列で長さが *n* のものを生成するためには、

new int $[n]$ []

という形の配列生成式を用い[ま](#page-6-0)す。この式で生成される配列の各 要素のデータ型は int 型の配列型 (つまり int[] 型) ですが、各 要素は右の図 (*n* = 4 の例) のように、すべて null 参照で初期化さ れますから、int 型のデータを記憶する配列は 1 つも生成されま せん。

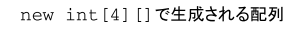

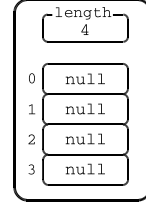

これに対して、

new int[*n*][*m*]

<span id="page-6-0"></span> $^{12}$ int a[][]; や int[] a[]; と宣言しても同じ意味になります。

のような形の配列生成式を用いると、右下の図 (*n* = 4、*m* = 3 の例) のように、int[] 型の要素 *n* 個からなる配列とは別に、int 型の要素 *m* 個からなる配列が *n* 個作成されて、先の配列の要素が、 これら *n* 個の配列への参照で初期化されます13。

つまり、たとえば、

```
int[] a = new int[4][3];
```

```
というプログラムは、
```

```
int[] a = new int[4][];
for (int i = 0; i < a.length; i++) {
    a[i] = new int [3];
}
```
というプログラムと等価になります。

C 言語では、2 次元や 3 次元など、多次元の配列 を宣言することができましたが、Java では、その

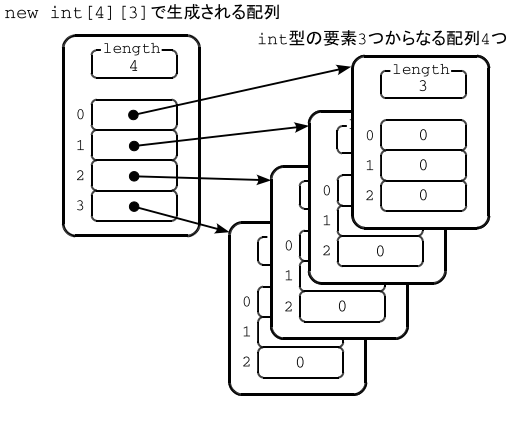

ような配列の代りに、配列の配列や、配列の配列の配列、*· · ·* を使用します。それでも C 言語の場 合と変らず、

 $a[n][m]$ 

のような書式で特定の要素にアクセスすることができます。なぜなら、*a* が *T* 型の配列の配列 (*T*[][] 型の値) を表す式であれば、*a*[*i*] は、*T* 型を要素とする配列への参照 (*T*[] 型の値) を表す 式となりますから、それに続いて [*j*] を書けば、*a*[*i*] が指す配列の添字 *j* の要素を表す式となる からです。

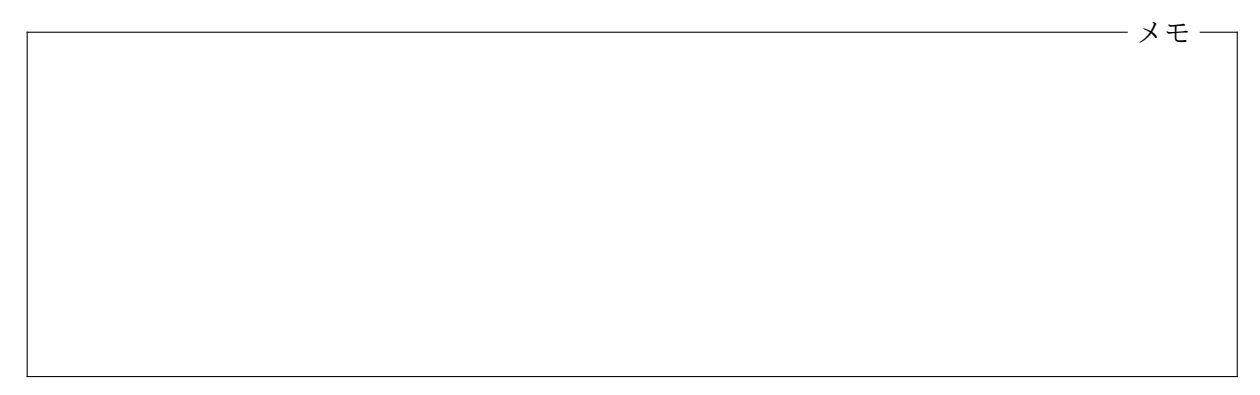

*a* が配列の配列の場合、*a* の要素 (配列型) の値は、一部 null 参照でも構いません。また、ちゃん と配列を指している場合でも、その配列の長さはばらばらで構いません。たとえば、

```
int[] a = new int[4][];
for (int i = 0; i < 3; i++) {
    a[i] = new int[i];
}
```
というプログラムを実行すると次の図のような状態となります14。

<sup>&</sup>lt;sup>13</sup>new int[][] { { 2, 3, 5 }, { 7, 11, 13 }, { 17, 19, 23 }, { 29, 31, 37 } }のように初期値を書い て、int 型の各要素を初期化することもできます。また、変数の宣言時に、i[nt](#page-7-0)[][] a = { { 2, 3, 5 }, { 7, 11, 13 }, { 17, 19, 23 }, { 29, 31, 37 } } のように書くこともできます。

<span id="page-7-0"></span> $14$ a $[0]$  が指す配列は長さが $0$ となっています。

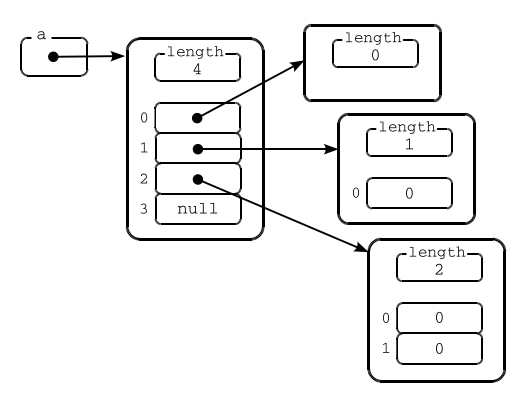

## <span id="page-8-0"></span>**4.5** 演習問題

1. 次のようなプログラム P403.java を作成しなさい。このプログラムでは、まず、次の図の左 のように、ゲーム盤の (100*,* 100) の位置にジョーカーを含まないデッキを、(300*,* 100) に空 の山 (Pile クラスのインスタンス) を置き、デッキはシャッフルします。その後、デッキの 1 番上のカードから順に 1 枚ずつ引いて表向きにし、ゲーム盤の下部に移動し左から右へ並べ ていきます。ただし、同じランクのカードをゲーム盤の下部にすでに並べている場合は、右 隣の山へ裏向きにして追加します。ゲーム盤の下部にすべてのランクのカードが 13 枚揃っ たら仕事を終わります。

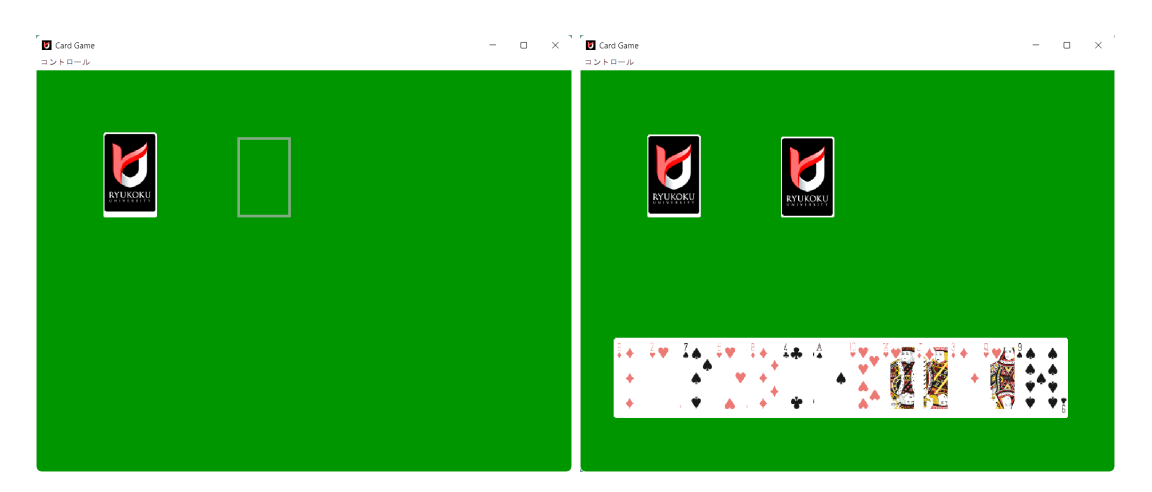

最終的にはゲーム盤は図の右のような状態になります。ゲーム盤の下部に残す 13 枚のカー ドの *x* 座標は、デッキから引いた順に 50、100、150、200、250、*. . .*、650 です。*y* 座標は 13 枚 とも 400 です。

長さ 13 の boolean 型の配列を用意しておき、この配列の各要素で、特定のランクのカー ドを画面下部に置いたかどうかを記憶するようにしましょう。Rank クラスのインスタンス メソッド getNumber() を使うと、ランクを 1 ~ 13 の整数に変換することができます。長さ 13 の boolean 型の配列の添え字は 0 ~ 12 であることに注意しましょう。

2. 次のようなプログラム P404.java を作成しなさい。このプログラムは、シャッフルされた デッキから、伏せられたままのカードを 1 枚ずつ引いて、4 行 5 列の行列状に並べ、20 枚の カードを伏せたまま並び終えたら、左上のカードから順に表向きにするものです。次の図の 左はカードを並べている途中、右はカードを表向きにしている途中の状態です。

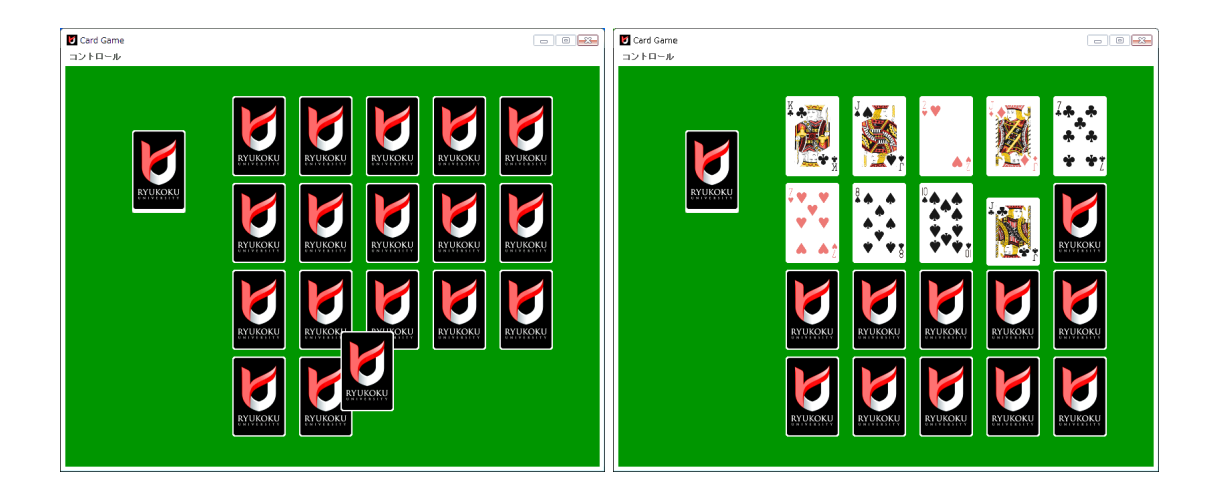

カードを並べたり、表向きにする際には、左上角のカードから始めて右へ向かい、右端に達 したら、1 つ下の行へ行って、また左端から右端へ進むようにしてください。デッキの位置 は (100*,* 100) です。4 行 5 列の行列状に並べるときのカードの *x* 座標は、左から順に、250、 350、450、550、650 です。*y* 座標は、上から順に 45、175、305、435 です。

行列状に並べたカードを記憶するためには、Card クラスの 2 次元の配列 (Card 型を要素 とする配列の配列) を使ってください。

オブジェクト指向及び演習・第 4 回・終わり

#### **4.6** 付録**:** 配列のための for 文

<span id="page-10-0"></span>Java では、C 言語と同じ形の for 文の他に、配列の各要素を先頭から順に参照して行くのに便利 な、次の書式の for 文を使用することができます。

for  $(\begin{smallmatrix} \cdot & \cdot & \cdot \end{smallmatrix})$ ✂ 型名 [ ✂ 変数名):[ ✂ 配列を表す式) ✂ 文✁

この書式の自 ✂ 配列を表す式 のデータ型が ✁ *T*[] 型であるとすると、この形の for 文は、

```
{
       T[] a = \begin{bmatrix} 1 & 0 \\ 0 & 1 \end{bmatrix}✂
                       配列を表す式);
       for (int i = 0; i < a.length; i+1) {
              ✄
              ✂
               型名 
                        ✂

変数名✁
= a[i];
              ✄
              ✂
               \overline{\mathfrak{X}}}
}
```
と等価な文となります。ただし、*a* や *i* という変数の名前は、他の変数と名前が重ならないように 適当に選ばれます。 ✂ \_\_<br>型名 は、 <mark>』</mark> ✂ 型名 图 ✂  $\overline{\operatorname{\mathscr{L}}\operatorname{\mathscr{L}}$ ければなりません15。通常は、配列の要素の型である *T* と同じになります。

たとえば、P402.java の 14 行目から始まる

```
for (int i = 0; i < hand.length; i++) {
       hand[i].flip();
    }
という for 文は、この書式を用いると、
    for (Card c : hand) {
       c.flip();
    }
```
のように簡潔に書くことができます。

ただし、この形の for 文では、配列の要素の値を参照することはできても、配列の要素に代入す ることはできないことに注意が必要です。このため、たとえば

```
for (int i = 0; i < hand.length; i++) {
        hand[i] = d.pickUp();}
という for 文を
```

```
for (Card c : hand) {<br>c = d.pickUp();
                      // 配列の要素は書き換えられない!
}
```
とすることはできません。なぜなら、c = d.pickUp(); で書き換えられるのは、(配列のある要素 の値が代入された) 変数 c の値であって、配列の要素自体ではないからです。つまり、配列 hand の各要素の値は全く変化しないことになります。

<span id="page-10-1"></span><sup>15</sup>たとえば、a が int[] 型である場合、int 型の値は double 型の変数に代入することができますので、for (double  $x : a)$ ✂ 文 のような ✁ for 文を書くことができます。